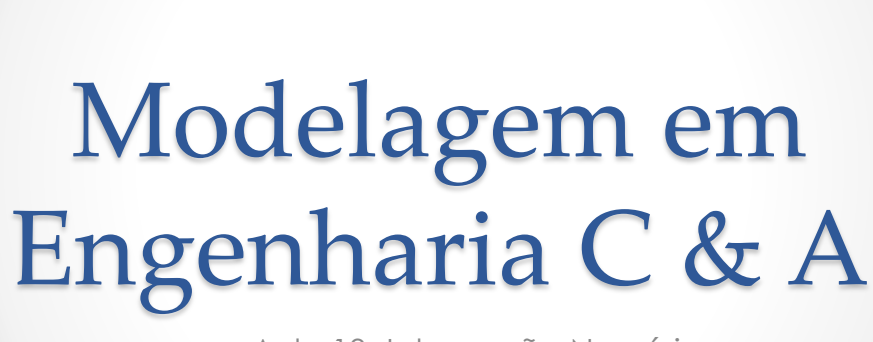

Aula 13- Integração Numérica

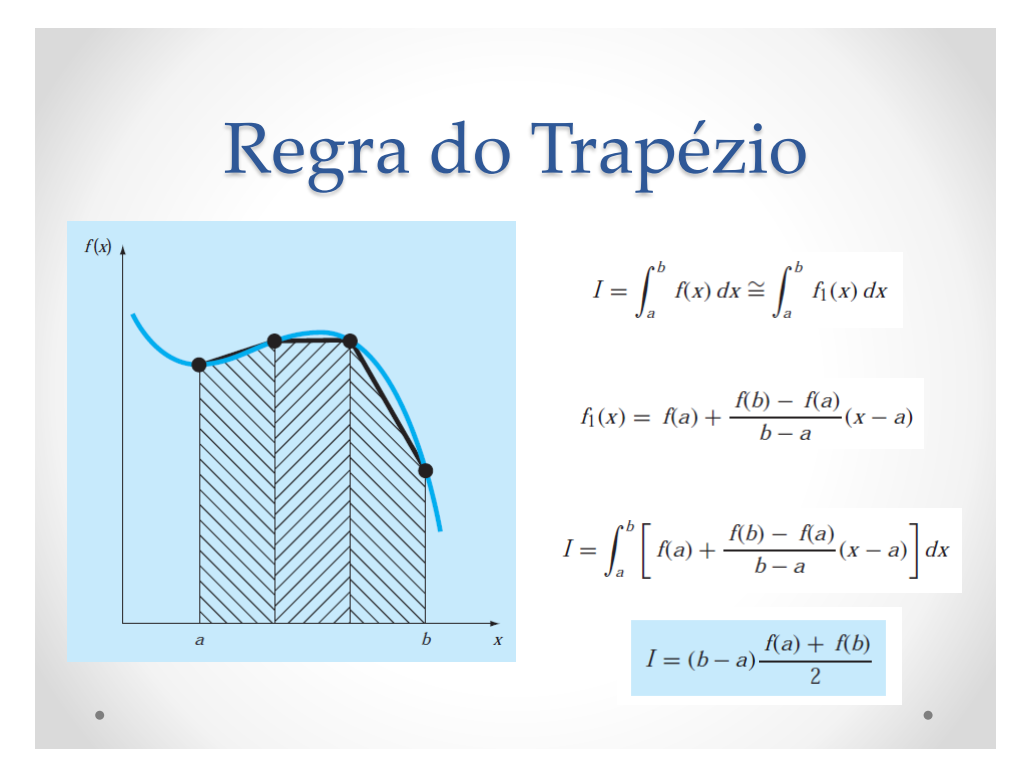

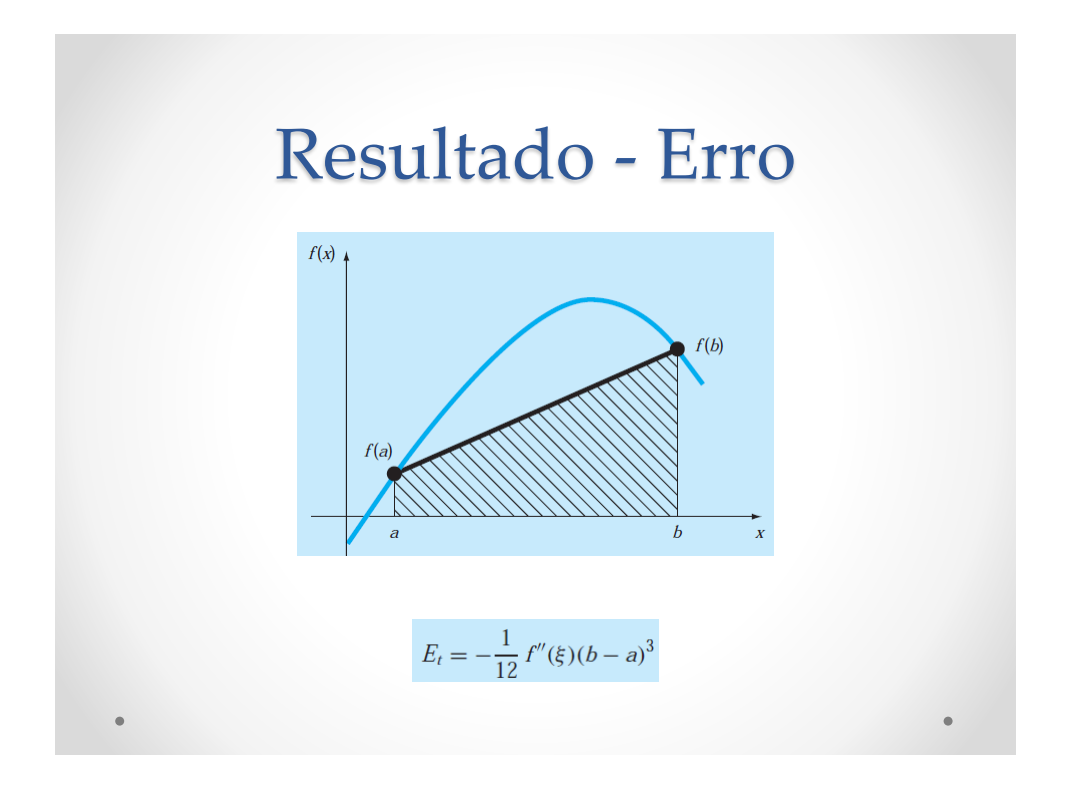

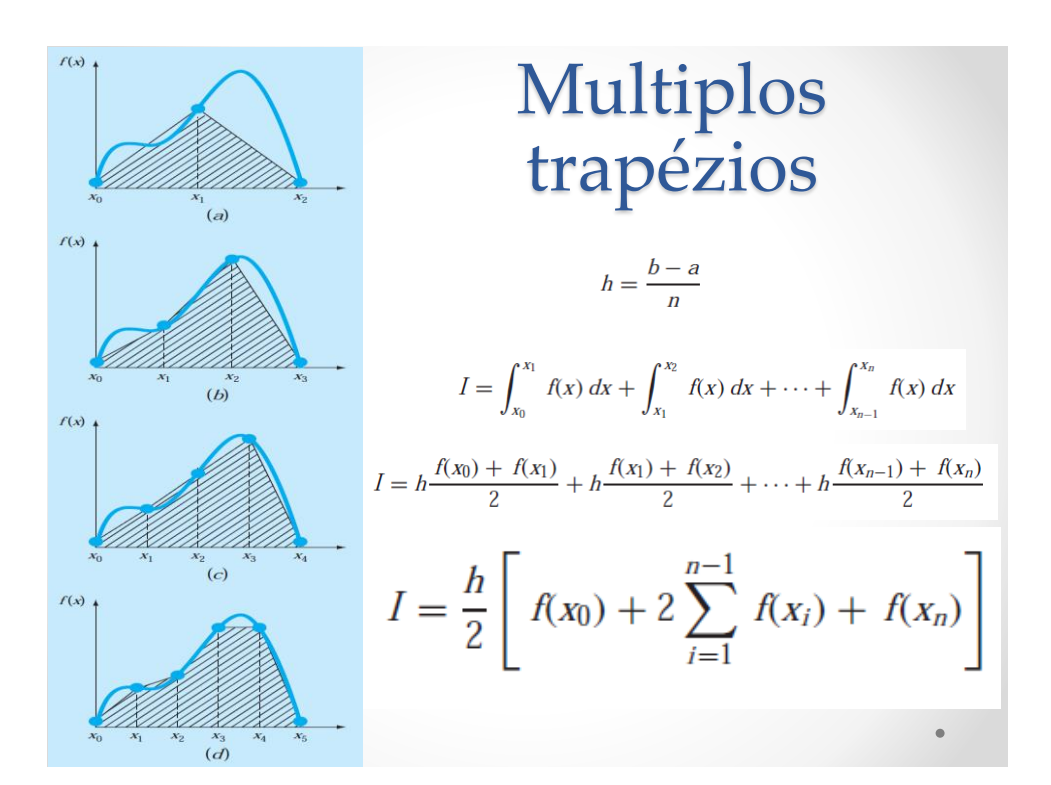

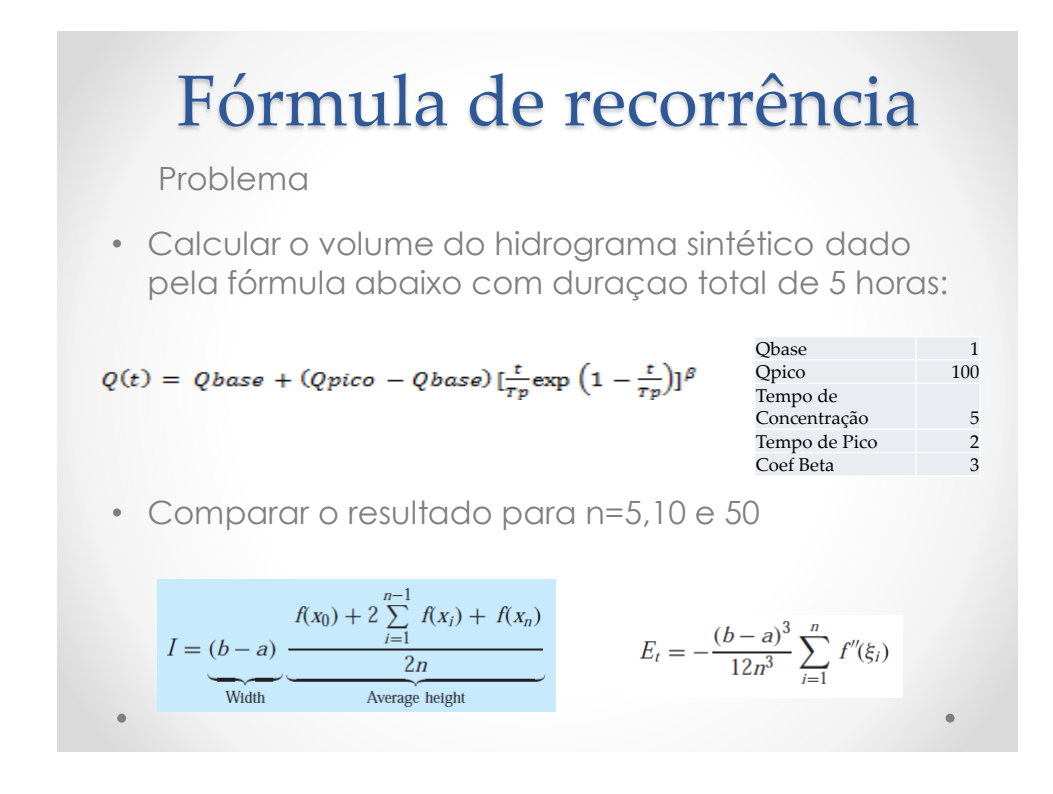

## Rotina VBA

Function Integral(X As Range, Y As Range) As Single Dim i As Integer, N As Integer  $N = X.Rows.count$ If N < 3 Then Exit Function Integral =  $(Y(1, 1) + Y(N, 1)) / 2$ For  $i = 2$  To N - 1 Integral = Integral +  $Y(i, 1)$ Next i Integral = Integral \*  $(X(N, 1) - X(1, 1))/ (N - 1)$ End Function

## Regra de Simpson

• Substituir a função por polinomios de grau 2!!!

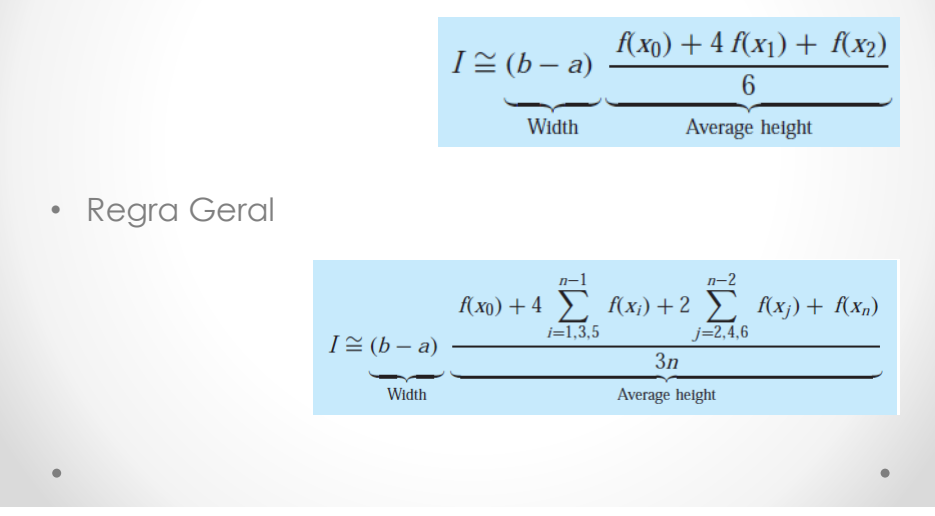